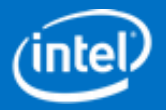

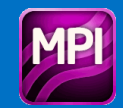

## <span id="page-0-0"></span>**Overview**

The Intel® MPI Library for Windows\* OS is a multi-fabric message passing library based on ANL\* MPICH3\* and OSU\* MVAPICH2\* that implements the Message Passing Interface, version 3 (MPI-3) specification.

To receive technical support and updates, you need to register your Intel® Software Development Product. See section [Technical](#page-8-0) Support.

#### Product Contents

The Intel® MPI Library Runtime Environment (RTO) contains the tools you need to run programs including SMPD services and supporting utilities, dynamic libraries, and documentation.

#### **Contents**

- [Overview](#page-0-0)
- [What's](#page-0-1) New
- Key [Features](#page-3-0)
- **System [Requirements](#page-3-1)**
- **[Installation](#page-4-0) Notes**
- **Special [Features](#page-4-1) and Known Issues**
- **•** [Documentation](#page-7-0)
- **[Technical](#page-8-0) Support**
- [Copyright](#page-9-0) and Licenses
- **•** Disclaimer and Legal [Information](#page-11-0)

The Intel® MPI Library Development Kit

(SDK) includes all of the Runtime Environment components plus include files and modules, interface libraries, debug libraries and test codes.

#### Related Products and Services

Information on Intel® Software Development Products is available at [http://www.intel.com/software/products.](http://www.intel.com/software/products)

## <span id="page-0-1"></span>What's New

See [https://software.intel.com/en-us/articles/intel-cluster-tools-deprecation](https://software.intel.com/en-us/articles/intel-cluster-tools-deprecation-information)information for a current list of deprecated features

## Intel® MPI Library 5.1 Update 3

- Deprecation list updated. New deprecations:
	- SSHM
	- SMPD
	- Epoll
	- JMI
	- o PVFS2
- New algorithms and selection mechanism for nonblocking collectives.
- Added I\_MPI\_BCAST\_ADJUST\_SEGMENT variable to control MPI\_Bcast.
- Fixed long count support for some collective messages.
- Binding kit reworked with support for Intel(R) Many Integrated Core

Architecture and support for ILP64 on third party compilers.

### Intel® MPI Library 5.1 Update 2

• ILP64 support enhancements, support for MPI modules in Fortran 90.

### Intel® MPI Library 5.1 Update 1

- Change the named-user licensing scheme. See more details in the Installation Instructions section of *Intel® MPI Library Installation Guide*.
- Bug fixes

#### Intel® MPI Library 5.1

- Added the Troubleshooting chapter to the *Intel® MPI Library User's Guide*.
- Added the MPI Pcontrol feature for internal statistics.
- $\bullet$  Increased the possible space for MPI TAG.
- Changed the default installation directory to  $C: \Per{\texttt{Program Files}}$ (x86)\IntelSWTools. See the *README* document for details.
- Bug fixes

NOTE: Intel® MPI Benchmarks is delivered as part of Intel® MPI Library. For the new features of Intel® MPI Benchmarks, see the What's New section in *Intel® MPI Benchmarks README*.

### Intel® MPI Library 5.0 Update 3

- Support for the rename mechanism for the file, stats.txt, to avoid overwriting
- Native statistics collection can be controlled with MPI\_Pcontrol
- Bug fixes

### Intel® MPI Library 5.0 Update 2

- Enhancements to statistics gathering mode
- Bug fixes

#### Intel® MPI Library 5.0 Update 1

- Directory structure update. New shortcuts have been added to always point to the most recently installed version of the Intel® MPI Library
- Bug fixes, including:
	- o Resolving problem where Hydra with -localroot causes pmi\_proxy to only spawn on local host.
- Collective performance improvements
- Documentation update
- Man pages copyright updated
- Added support for -fopenmp in mpiicc, mpiicpc, and mpiifort
- Improved pinning under job schedulers

### Intel® MPI Library 5.0

- Support for Hydra\* process manager on Windows\* OS by default
- Added option I MPI JOB RESPECT PROCESS PLACEMENT to honor process placement from job schedulers
- All IA-32 architecture support has been removed
- Added debug information without private symbols to optimized libraries. Added . pdb files to get call stack when an application crashes.
- Implement the MPI-3 standard including but not limited to:
	- Non-blocking collective operations
	- Fast one-sided operations
	- Large counts for messages greater than 2GB
- Allow permuted entries in machine file when running a single instance of pmiproxy
- Support for mixed operating systems in the Hydra\* process manager
- Make the following changes to documentation:
	- Changed the Intel® MPI Library Getting Started Guide to Intel® MPI Library User's Guide
	- Add the Intel® MPI Library Getting Started page
	- Add the tutorial: MPI Tuner for Intel® MPI Library
- Bug fixes
- Deprecate MPD and SMPD process managers

#### 32 Bit Support of Intel® MPI Library & Intel® Trace Analyzer and Collector

Inclusion of 32-bit binaries in the Intel® MPI Library and Intel® Trace Analyzer and Collector products is being deprecated. If 32-bit support is required, we advise that you remain on Intel® MPI Library version 4.1 Updates and Intel® Trace Analyzer and Collector version 8.1 Updates, which continue to include 32-bit binaries. The Intel® MPI Library 5.0 and Intel® Trace Analyzer and Collector 9.0 releases will not include 32-bit binaries. Many developers have already migrated to 64-bit implementations of both their applications and of Intel libraries and tools. If you have concerns about this deprecation, please send us feedback by submitting an issue at the Intel® Premier Customer Support site ([http://premier.intel.com](http://premier.intel.com/)) as soon as possible with your contact information.

#### Intel® MPI Library 4.1 Update 3

- Intel® Xeon™ E5 V2 and Intel® Xeon™ E7 V2 family processors additional performance tuning
- New online documentation format
- Bug fixes

#### Intel® MPI Library 4.1 Update 2

- Intel® Xeon™ E5 V2 and Intel® Xeon™ E7 V2 family processors performance tuning
- Allow permuted entries in machine file when running a single instance of pmiproxy
- Bug fixes
- Intel® Xeon Phi<sup>™</sup> offload model support
- Hydra\* (Scalable process manager) support on Windows\* OS (experimental)
- Microsoft\* Network Direct support
- Bug fixes

### Intel® MPI Library 4.1

- Support for the MPI-2.2 standard
- Backward compatibility with Intel MPI Library 4.0.x based applications
- New documentation in the HTML format
- Support for Intel® Composer XE 2013
- Support for clusters with different Intel® Architecture Processors
- Bug Fixes

# <span id="page-3-0"></span>Key features

This release of the Intel® MPI Library supports the following major features:

- MPI-1, MPI-2.2 and MPI-3 specification conformance with some limitations. See Special [Features](#page-4-1) and Known Issues
- Support for any combination of the following interconnection fabrics:
	- Shared memory
	- RDMA-capable network fabrics through DAPL\*, such as InfiniBand\* and Myrinet\*
	- Sockets, for example, TCP/IP over Ethernet\*, Gigabit Ethernet\*, and other interconnects
- (SDK only) Support for Intel® 64 architecture clusters using:
	- o Intel® C++ Compiler version 14.0 through 16.0 and higher
	- o Intel® Fortran Compiler version 14.0 through 16.0 and higher
	- Microsoft\* Visual C++\* Compilers
- (SDK only) C, C++, Fortran\* 77 and Fortran 90 language bindings
- (SDK only) Dynamic linking

## <span id="page-3-1"></span>System Requirements

The following sections describe supported hardware and software

#### Supported Hardware

Systems based on the Intel® 64 architecture, in particular:

- Intel® Core™ 2 processor family or higher
- Intel® Xeon® E5 v3 processor families recommended
- Intel® Xeon® E7 v2 processor families recommended
- 1 GB of RAM per core
- 2 GB of RAM per core recommended
- 1 GB of free hard disk space

#### Supported Software

Operating Systems:

- Systems based on the Intel® 64 architecture:
	- Microsoft\* Windows\* HPC Server 2012
- Microsoft\* Windows\* HPC Pack 2012
- Microsoft\* Windows 7\*
- Microsoft\* Windows 8\*
- Microsoft\* Windows 8.1\*

#### (SDK only) Compilers:

- Intel® C++ Compiler 14.0 through 16.0 for Windows\* OS
- Intel® Fortran Compiler 14.0 through 16.0 for Windows\* OS
- Microsoft\* Visual Studio 2010\*
- Microsoft\* Visual Studio 2012\*
- Microsoft\* Visual Studio 2013\*
- Microsoft\* Visual Studio 2015\*
- Microsoft\* Visual C++\* Compilers

#### Batch Systems:

- Microsoft\* job scheduler
- Altair\* PBS Pro\* 9.2 and higher

#### Recommended InfiniBand Software:

- Windows\* OpenFabrics\* (WinOF\*) 2.0 or higher
- Windows\* OpenFabrics\* Enterprise Distribution (winOFED\*) 3.2 RC1 or higher for Microsoft\* Network Direct support
- Mellanox\* WinOF\* Rev 4.40 or higher

#### Supported Languages

• For Intel® Professional Edition Compilers: C, C++, Fortran 77, Fortran 90

## <span id="page-4-0"></span>Installation Notes

Launch the installer and follow the instructions. See *Intel® MPI Library for Windows\* OS Installation Guide* for details.

#### Using Intel® Software License Manager

If you have purchased a "floating" license, see Intel® Software License Manager Getting Started Tutorial for [information](https://software.intel.com/en-us/articles/intel-software-license-manager-getting-started-tutorial) on how to install using a license file or license manager. This article also provides a source for the Intel® Software License Manager that can be installed on any of a wide variety of systems.

## <span id="page-4-1"></span>Special Features and Known Issues

NOTE: The following list includes the information until Intel® MPI Library 5.1 Update 1 is released. For the most up-to-date list of known issues, as well as latest tips and tricks on using the library, visit the Intel(R) MPI Library for Windows\* Knowledge Base at [http://software.intel.com/en-us/articles/intel-mpi-library-for-windows-kb/all/.](http://software.intel.com/en-us/articles/intel-mpi-library-for-windows-kb/all/)

- Support for Fortran 2008 is not yet implemented in Intel® MPI Library for Windows\*.
- Switching on statistics gathering could result in increased time in MPI\_Finalize.
- In order to run a mixed operating system job (Linux<sup>\*</sup> and Windows<sup>\*</sup>), all binaries must link to the same single or multithreaded MPI library. The single and multithreaded libraries are incompatible with each other and should not be mixed. Note that the pre-compiled binaries for the Intel® MPI Benchmarks are inconsistent (Linux\* version links to multithreaded, Windows\* version links

to single threaded) and as such, at least one must be rebuilt to match the other.

- Intel® MPI Library 5.0 for Windows\* OS is binary compatible with the majority of Intel MPI Library 4.1.x-based applications. Recompile your application only if you use:
	- o MPI Dist graph create, MPI Dist graph create adjacent, MPI Dist graph neighbors, MPI Dist graph neighbors count,  $(C,$ C++, Fortran)
	- o MPI::Get address (C++ only)
- Intel® MPI Library 4.1 for Windows\* OS is binary compatible with the majority of Intel MPI Library 4.0.x-based applications. Recompile your application only if you use:
	- MPI C++ binding
- Intel® MPI Library 4.1 for Windows\* OS implements the MPI-2.2 standard. On top of this, the aliasing of the send and receive buffers in the following collective routines will be rejected:
	- o MPI Gather, MPI Gatherv
	- o MPI Scatter, MPI Scatterv
	- o MPI Allgather, MPI Allgatherv
	- o MPI Alltoall, MPI Alltoallv, MPI Alltoallw

If your application depends on the pre-MPI-2.2 behavior, set the environment variable I\_MPI\_COMPATIBILITY to 4. If your application depends on the pre-MPI-2.1 behavior, set the environment variable I MPI\_COMPATIBILITY to 3.

- The Intel® MPI Library 4.0 Update 2 for Windows\* OS provides enhanced security options. Use the HKEY\_LOCAL\_MACHINE\Software\Intel\MPI registry key to define the following registry entries:
	- o The SecureDynamicLibraryLoading enables the dynamic library loading enhanced security mode. Set the value to enable | yes | on | 1. This option is disabled by default.
	- o The I MPI DAT LIBRARY specifies the DAT library to be used in the DLL enhanced security mode.

NOTE: the I\_MPI\_DAT\_LIBRARY environment variable has no effect in the dynamic library loading the enhanced security mode. See the *Intel® MPI Library for Windows\* OS Reference Manual* for more details on this variable.

- Intel® MPI Library 4.0 for Windows\* OS is binary compatible with the majority of Intel MPI Library 3.x-based applications. Recompile your application only if you use:
	- o MPI one-sided routines in Fortran (mpi\_accumulate(), mpi alloc mem(), mpi get(), mpi put(), mpi win create())
	- MPI C++ binding
- Intel® MPI Library 4.0 for Windows\* OS implements the MPI-2.1 standard. The functions of the following MPI routines have changed:
	- o MPI Cart create()
	- o MPI Cart map()
	- o MPI Cart sub()
	- o MPI Graph create()

If your application depends on the strict pre-MPI-2.1 behavior, set the environment variable I MPI COMPATIBILITY to 3.

- The Intel<sup>®</sup> MPI Library supports the MPI-2 process model for all fabric combinations except the following case: I\_MPI\_FABRICS is set to <fabric1>:<fabric2>, where <fabric1> is not shm, and  $\langle$ fabric2> is not equal to  $\langle$ fabric1> (for example, dapl:tcp).
- If communication between two existing MPI applications is established using the process attachment mechanism, the library does not control whether the same fabric has been selected for each application. This situation may cause unexpected applications behavior. Set the same  $I$  MPI FABRICS variable for each application to avoid this issue.
- The following restriction exists for the DAPL-capable network fabrics because it relates to support of the MPI-2 process model: if the size of the information about the host used to establish the communication exceeds a certain DAPL provider value, the application fails with an error message similar to: [0:host1][../../dapl\_module\_util.c:397] error(0x80060028):….: could not connect DAPL endpoints: DAT\_INVALID\_PARAMETER(DAT\_INVALID\_ARG5)
- The Intel® MPI Library uses dynamic connection establishment by default for 64 and more processes. To always establish all connections upfront, set the I MPI DYNAMIC CONNECTION environment variable to "disable". This option may improve stability of certain DAPL\* providers.
- (SDK only) Provide the  $msvcr71. d11$  library to the end user if your product redistributes the mpitune utility.
- The Intel® MPI Library pins processes automatically. Use the I MPI PIN and related environment variables to control process pinning. See the *Intel® MPI Library for Windows\* OS Reference Manual* for details.
- The Intel® MPI Library enhances message-passing performance on DAPL\*based interconnects by maintaining a cache of virtual-to-physical address translations in the MPI DAPL\* data transfer path. To disable the translation cache completely, set the environment variable I MPI RDMA TRANSLATION CACHE to "disable".
- $\bullet$  (SDK only) The nmake utility does not work correctly if the path to the Intel® MPI Library compiler drivers contains spaces. For instance, C: \Program Files (x86)\IntelSWTools\MPI\<version>\bin\. Copy the Intel® MPI Library compiler drivers to another location to avoid this issue.
- An MPI application inherits the current working directory of the  $mpiexec$ command at the time of its invocation. Use the  $-gwdir$  or  $-wdir$  options to override this functionality.
- Intel® MKL 10.0 may create multiple threads depending on various conditions. Follow these rules to correctly use Intel® MKL:
	- Use the thread-safe version of the Intel® MPI Library in conjunction with Intel® MKL
	- o Set the OMP NUM THREADS environment variable to "1" to run the application if linked against the non-thread-safe version of the Intel® MPI Library
- Follow these rules to launch the Intel MPI Library application using the MPICH2\* environment:
	- o Use the -port mpiexec option to specify the MPICH2\* SMPD\* port number
	- o Set the I MPI SMPD VERSION CHECK environment variable to "disable"
- Some operating systems have a limitation on the number of concurrent connections. This limitation may cause job failure with the following error

message:

"no more connections can be made to this remote computer at this time because there are already as many connections as the computer can accept". To reduce the probability of this issue, decrease the auto disconnect time. From the command line do the following:

net config server /autodisconnect: time before autodisconnect The default value of the auto disconnect time is usually set to 15 minutes.

- Use the  $mpiexec$  -mapall option if your application is located or accesses any network drive mapped to your local system.
- Disable User Account Control (UAC) to use domain-based authorization with the delegation ability.
- The following MPI-2.1 feature is not supported by the Intel® MPI Library:
	- Passive target one-sided communication when the target process does not call any MPI functions
- There is a limitation on printing small messages from an MPI application if SMPD used. Immediate print of one byte message could make the application to hang in receiving further data. Keep your messages two and more bytes long to work around this restriction.
- Experimental Hydra (Scalable Process Manager) on Windows\* OS has some known limitations such as:
	- o Stdin redirection is not supported for the -bootstrap service option.
	- Signal handling support is restricted. It could result in hanging processes in memory in case of incorrect MPI job termination.
	- $\circ$  MPI job termination by specifying I MPI JOB TIMEOUT and I\_MPI\_JOB\_TIMEOUT\_SIGNAL environment variables are not supported
	- Cleaning up the environment after an abnormal MPI job termination by means of mpicleanup utility is not supported
- For details on how to use Hydra (Scalable Process Manager) on Windows\* OS, see Intel® MPI Library for Linux\* OS Reference Manual.
- For recent details on how to use Intel® Xeon Phi™ offload model on Windows\* OS please see <http://software.intel.com/mic-developer>.
- Coarray Fortran (CAF) with Intel® Fortran Compiler 14 is incompatible with Intel® MPI Library 5.0. If using CAF, ensure that either Intel® Fortran Compiler 15 or higher is used, or use a 4.x version of Intel® MPI Library.
- The default cluster installation of the Intel® MPI Library Version 5.0 will not work on a default Windows\* HPC Server 2012 installation due to Microsoft\* .NET Framework 3.5 not being installed. To work around this issue install Microsoft\* .NET Framework Version 3.5.
- ILP64 is not supported by MPI modules for Fortran\* 2008.

**NOTE:** Many routines in the libirc.lib library (linked with the Intel® MPI Library) are more optimized for Intel microprocessors than for non-Intel microprocessors.

## <span id="page-7-0"></span>Documentation

Intel® MPI Library for Windows\* OS Getting Started page contains information on the following subject:

Compiling and running your MPI program

Intel® MPI Library for Windows\* OS User's Guide contains information on the following subjects:

- First steps using the Intel® MPI Library
- First-aid troubleshooting actions

Intel® MPI Library for Windows\* OS Reference Manual contains information on the following subjects:

- Command Reference describes commands, options, and environment variables
- Tuning Reference describes environment variables that influence library behavior and performance

Intel® MPI Library for Windows\* OS Installation Guide contains information on the following subjects:

- Obtaining, installing, and uninstalling the Intel® MPI Library
- Getting technical support

Tutorial: MPI Tuner for Intel® MPI Library contains information on the following subjects:

- How to use the MPI Tuner for Intel® MPI Library to get optimized configuration files for the runtime library automatically
- How to troubleshoot common issues with the MPI tuner

### Notation Conventions

Release Notes and user guide documentation use the notation conventions listed in the following table:

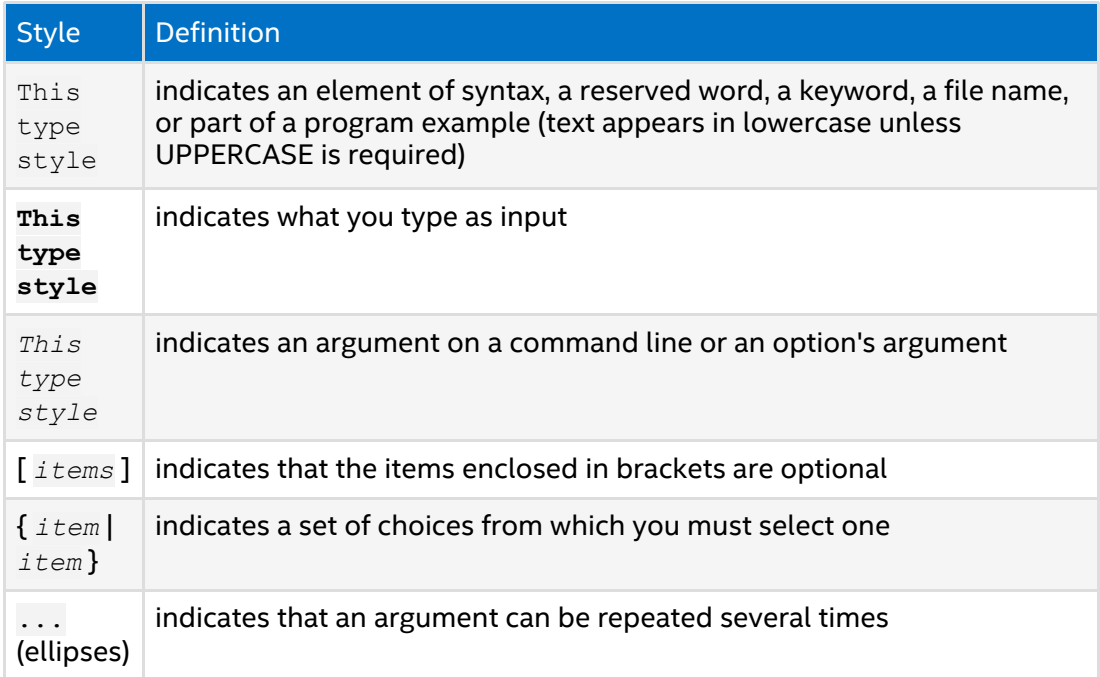

# <span id="page-8-0"></span>Technical Support

Your feedback is very important to us. To receive technical support for the tools provided in this product and technical information including FAQ's and product updates, please register your product at the Intel® [Registration](https://registrationcenter.intel.com/) Center. If your license includes access to Intel® Premier [Support,](https://premier.intel.com/) registration will grant that access.

To receive support for this [product,](https://premier.intel.com/) you can submit an issue by logging in to Intel®

Premier Support or posting a thread on the Intel® [Developer](https://premier.intel.com/) Zone forums. If you have forgotten your password, please email a request to: [quad.support@intel.com](mailto:quad.support@intel.com). Please do not email your technical issue to this email address.

The Intel(R) MPI Library support web site, http://software.intel.com/en-

[us/articles/intel-mpi-library-for-windows-kb/all/](http://software.intel.com/en-us/articles/intel-mpi-library-for-windows-kb/all/) provides the latest top technical issues, frequently asked questions, product documentation, and product errata.

There is an HPC and Intel® [Cluster](http://software.intel.com/en-us/forums/intel-clusters-and-hpc-technology/) Tools Forum for HPC experts and enthusiasts to share their knowledge, resources, and insights for the advancement of HPC solutions, cluster solutions, and the computing architectures that implement them.

### Submitting Issues

Before submitting a support issue, see the *Intel® MPI Library for Windows\* OS User's Guide* for details on post-install testing to ensure that basic facilities are working.

When submitting a support issue to Intel® Premier Support, please provide specific details of your problem, including:

- The Intel® MPI Library package name and version information
- Host architecture
- Compiler(s) and versions
- Operating system(s) and versions
- Specifics on how to reproduce problems. Include makefiles, command lines, small test cases, and build instructions. Use /test sources as test cases, when possible.

You can obtain version information for the Intel® MPI Library package in the file mpisupport.txt.

Steps to submit an issue

- 1. Go to <https://premier.intel.com/>
- 2. Log in to the site. Note that your username and password are case-sensitive.
- 3. Click on the "Submit Issue" link in the left navigation bar.
- 4. Choose "Development Environment" from the "Product Type" drop-down list.
- 5. If this is a software or license-related issue, choose "Intel® MPI Library, Windows" from the "Product Name" drop-down list.
- 6. Enter your question and complete the fields in the windows that follow to successfully submit the issue.

NOTE: Please notify your support representative prior to submitting source code where access needs to be restricted to certain countries to determine if this request can be accommodated.

## <span id="page-9-0"></span>Copyright and Licenses

The Intel® MPI Library is based on MPICH2\* from Argonne National Laboratory\* (ANL) and MVAPICH2\* from Ohio State University\* (OSU).

See the information below for additional licenses of the following 3rd party tools used within the Intel® MPI Library: Python\*, Windows Installer XML\* (WiX), and AVL Trees\*.

Python\* PYTHON SOFTWARE FOUNDATION LICENSE VERSION 2

- 1. This LICENSE AGREEMENT is between the Python Software Foundation ("PSF"), and the Individual or Organization ("Licensee") accessing and otherwise using this software ("Python") in source or binary form and its associated documentation.
- 2. Subject to the terms and conditions of this License Agreement, PSF hereby grants Licensee a nonexclusive, royalty-free, world-wide license to reproduce, analyze, test, perform and/or display publicly, prepare derivative works, distribute, and otherwise use Python alone or in any derivative version, provided, however, that PSF's License Agreement and PSF's notice of copyright, for example, "Copyright (c) 2001, 2002, 2003, 2004, 2005, 2006 Python Software Foundation; All Rights Reserved" are retained in Python alone or in any derivative version prepared by Licensee.
- 3. In the event Licensee prepares a derivative work that is based on or incorporates Python or any part thereof, and wants to make the derivative work available to others as provided herein, then Licensee hereby agrees to include in any such work a brief summary of the changes made to Python.
- 4. PSF is making Python available to Licensee on an "AS IS" basis. PSF MAKES NO REPRESENTATIONS OR WARRANTIES, EXPRESS OR IMPLIED. BY WAY OF EXAMPLE, BUT NOT LIMITATION, PSF MAKES NO AND DISCLAIMS ANY REPRESENTATION OR WARRANTY OF MERCHANTABILITY OR FITNESS FOR ANY PARTICULAR PURPOSE OR THAT THE USE OF PYTHON WILL NOT INFRINGE ANY THIRD PARTY RIGHTS.
- 5. PSF SHALL NOT BE LIABLE TO LICENSEE OR ANY OTHER USERS OF PYTHON FOR ANY INCIDENTAL, SPECIAL, OR CONSEQUENTIAL DAMAGES OR LOSS AS A RESULT OF MODIFYING, DISTRIBUTING, OR OTHERWISE USING PYTHON, OR ANY DERIVATIVE THEREOF, EVEN IF ADVISED OF THE POSSIBILITY THEREOF.
- 6. This License Agreement will automatically terminate upon a material breach of its terms and conditions.
- 7. Nothing in this License Agreement shall be deemed to create any relationship of agency, partnership, or joint venture between PSF and Licensee. This License Agreement does not grant permission to use PSF trademarks or trade name in a trademark sense to endorse or promote products or services of Licensee, or any third party.
- 8. By copying, installing or otherwise using Python, Licensee agrees to be bound by the terms and conditions of this License Agreement.

#### Windows Installer XML\* (WiX)

http://www.opensource.org/licenses/cpl1.0.php

#### AVL Trees\*

Copyright (c) 1989-1997 by Brad Appleton, All rights reserved.

This software is not subject to any license of the American Telephone and Telegraph Company or of the Regents of the University of California.

Permission is granted to anyone to use this software for any purpose on any computer system, and to alter it and redistribute it freely, subject to the following restrictions:

- 1. Neither the authors of the software nor their employers (including any of the employers' subsidiaries and subdivisions) are responsible for maintaining & supporting this software or for any consequences resulting from the use of this software, no matter how awful, even if they arise from flaws in the software.
- 2. The origin of this software must not be misrepresented, either by explicit claim or by omission. Since few users ever read sources, credits must appear in the

documentation.

- 3. Altered versions must be plainly marked as such, and must not be misrepresented as being the original software. Since few users ever read sources, credits must appear in the documentation.
- 4. This notice may not be removed or altered.

The Intel MPI library includes altered AVL Trees\* source codes.

## <span id="page-11-0"></span>Disclaimer and Legal Information

No license (express or implied, by estoppel or otherwise) to any intellectual property rights is granted by this document.

Intel disclaims all express and implied warranties, including without limitation, the implied warranties of merchantability, fitness for a particular purpose, and noninfringement, as well as any warranty arising from course of performance, course of dealing, or usage in trade.

This document contains information on products, services and/or processes in development. All information provided here is subject to change without notice. Contact your Intel representative to obtain the latest forecast, schedule, specifications and roadmaps.

The products and services described may contain defects or errors which may cause deviations from published specifications.

MPEG-1, MPEG-2, MPEG-4, H.261, H.263, H.264, MP3, DV, VC-1, MJPEG, AC3, AAC, G.711, G.722, G.722.1, G.722.2, AMRWB, Extended AMRWB (AMRWB+), G.167, G.168, G.169, G.723.1, G.726, G.728, G.729, G.729.1, GSM AMR, GSM FR are international standards promoted by ISO, IEC, ITU, ETSI, 3GPP and other organizations. Implementations of these standards, or the standard enabled platforms may require licenses from various entities, including Intel Corporation.

Software and workloads used in performance tests may have been optimized for performance only on Intel microprocessors. Performance tests, such as SYSmark and MobileMark, are measured using specific computer systems, components, software, operations and functions. Any change to any of those factors may cause the results to vary. You should consult other information and performance tests to assist you in fully evaluating your contemplated purchases, including the performance of that product when combined with other products.

Intel, the Intel logo, BlueMoon, BunnyPeople, Celeron, Celeron Inside, Centrino, Centrino Inside, Cilk, Core Inside, E-GOLD, Flexpipe, i960, Intel, the Intel logo, Intel AppUp, Intel Atom, Intel Atom Inside, Intel Core, Intel Inside, Intel Insider, the Intel Inside logo, Intel NetBurst, Intel NetMerge, Intel NetStructure, Intel SingleDriver, Intel SpeedStep, Intel Sponsors of Tomorrow., the Intel Sponsors of Tomorrow. logo, Intel StrataFlash, Intel vPro, Intel XScale, Intel True Scale Fabric, InTru, the InTru logo, the InTru Inside logo, InTru soundmark, Itanium, Itanium Inside, MCS, MMX, MPSS, Moblin, Pentium, Pentium Inside, Puma, skoool, the skoool logo, SMARTi, Sound Mark, Stay With It, The Creators Project, The Journey Inside, Thunderbolt, Ultrabook, vPro Inside, VTune, Xeon, Xeon Phi, Xeon Inside, X-GOLD, XMM, X-PMU and XPOSYS are trademarks of Intel Corporation in the U.S. and/or other countries.

\*Other names and brands may be claimed as the property of others.

Microsoft, Windows, and the Windows logo are trademarks, or registered trademarks of Microsoft Corporation in the United States and/or other countries.

Java is a registered trademark of Oracle and/or its affiliates.

Bluetooth is a trademark owned by its proprietor and used by Intel Corporation under license.

Intel Corporation uses the Palm OS\* Ready mark under license from Palm, Inc.

OpenCL and the OpenCL logo are trademarks of Apple Inc. used by permission by Khronos.

No computer software can provide absolute security. End users are responsible for securing their own deployment of computer software in any environment.

© 2016 Intel Corporation.

#### Optimization Notice

Intel's compilers may or may not optimize to the same degree for non-Intel microprocessors for optimizations that are not unique to Intel microprocessors. These optimizations include SSE2, SSE3, and SSSE3 instruction sets and other optimizations. Intel does not guarantee the availability, functionality, or effectiveness of any optimization on microprocessors not manufactured by Intel. Microprocessor-dependent optimizations in this product are intended for use with Intel microprocessors. Certain optimizations not specific to Intel microarchitecture are reserved for Intel microprocessors. Please refer to the applicable product User and Reference Guides for more information regarding the specific instruction sets covered by this notice. Notice revision #20110804